## **STARTING OUT WITH JMRI PANEL PRO WEEKEND COURSE**

## **5th to 8th May 2017 (Wansford) NOW FULLY BOOKED!**

## **21st to 24th July 2017 (Oldbury, Birmingham) PLACES AVAILABLE!**

## **Starting out with JMRI Panel Pro**

By popular request we are re-running this course.

The May date at the Nene Valley Railway Study Centre, Wansford near Peterborough, is now fully booked.

But we have yet another date hosted at the Titford Pump House, Oldbury, Birmgham from 21st to 24th July 2017.

The dates are shown above. The course takes place over a weekend with an optional extra workshop day on the Monday, to apply what was learnt over the weekend. The course will start with arrivals from 4pm on Friday.

This course assumes no previous knowledge of JMRI.

Topics covered will include:

- Downloading and installing JMRI
- Getting JMRI connected to your layout
- Monitoring messages
- Overview of JMRI the various components
- Where to find help and documentation
- Driving trains with JMRI throttles and wireless devices
- Designing a layout diagram and control panel using the Layout Editor
- Setting up control of turnouts & signals
- Detecting sensors
- Turnout feedback
- Customising icons for your layout diagram
- Using other devices, such as Ipads, tablets etc, to access the control panel
- Setting up Blocks and Routes
- Block detection and train tracking
- Demonstration of Signal mast logic automating the signals  $*$
- Demonstration of the dispatcher for automatic running  $*$

\* These two topics will be covered in detail in the follow-on JMRI course "Working towards Automation with JMRI". We will use CBUS as an example layout connection for practical sessions and demonstrations, but the principles learnt can be applied to using JMRI with any system. You will be able to carry out each of the topics on your own laptop whilst we are all connected to the demonstration layout.

Please note that this course does NOT cover programming locomotive CVs using Decoder Pro.

More details here:

Starting out with Panel Pro course details - Oldbury 21st-24th July 2017

Enrolment form for Starting out with Panel Pro course

From: [https://www.merg.org.uk/merg\\_wiki/](https://www.merg.org.uk/merg_wiki/) - **Knowledgebase**

Permanent link: **[https://www.merg.org.uk/merg\\_wiki/doku.php?id=cbus:introtojmricourse&rev=1492621625](https://www.merg.org.uk/merg_wiki/doku.php?id=cbus:introtojmricourse&rev=1492621625)**

Last update: **2017/04/19 16:07**

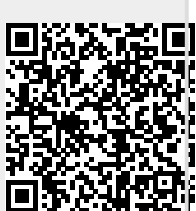